## Exercise 5: Configure iBGP

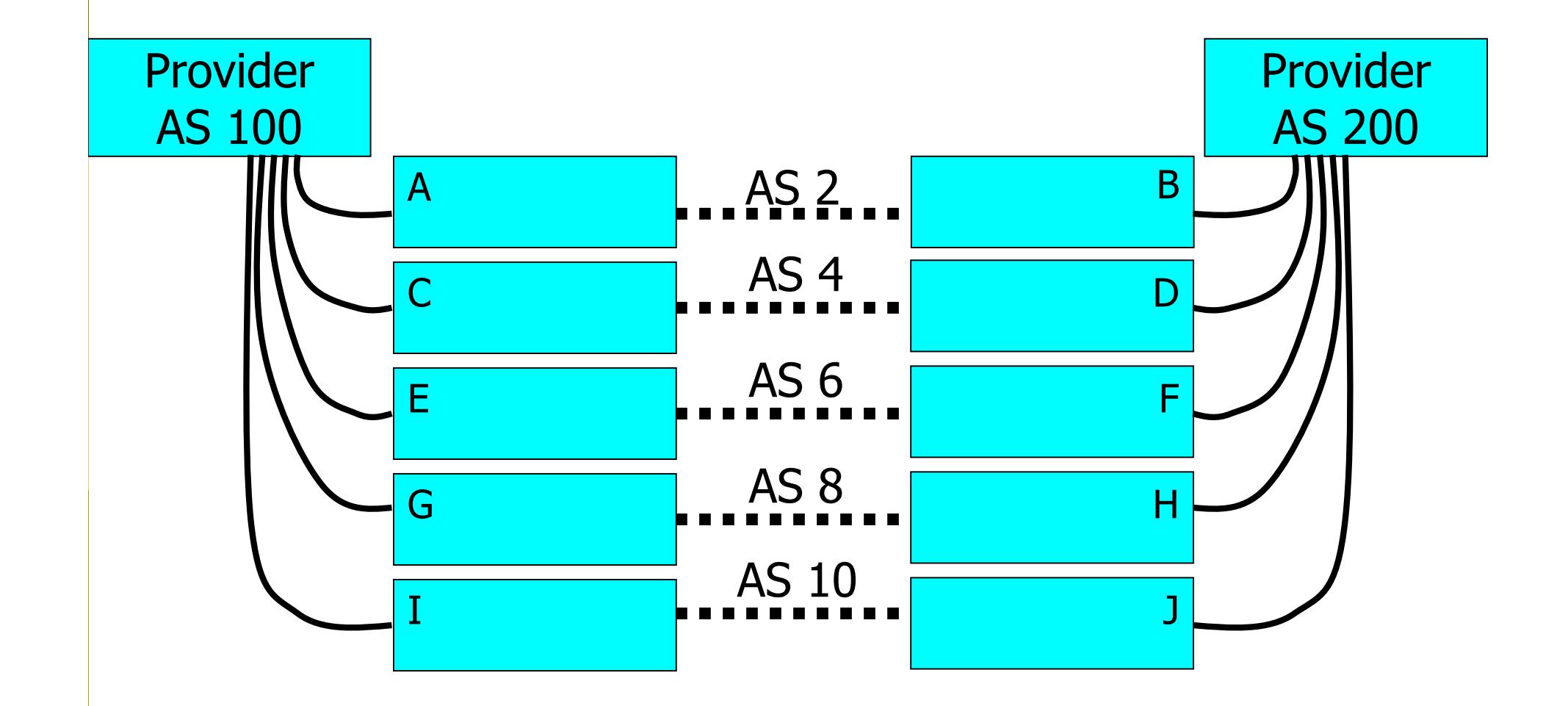